# **Allgemein**

Vom **BilDokG** werden folgende Schüler/innen eingeschlossen:

Die aktuellen Schüler/innen zum Stichtag **01.10.** des laufenden Jahres und die Jahreserfolge aller Vorjahresschüler/innen.

Internetadresse zum **Portal Austria**: [http://www.portal.at](http://www.portal.at/) 

Anforderung von neuen Zugangsdaten zum Portal Austria:

Mailadresse: [bildok@bmbwf.gv.at](mailto:bildok@bmbwf.gv.at) 

Anforderung eines neuen Passworts im Portal Austria: [Tel.Nr.:](http://tel.nr./) 01 / 711 23 – 88 44 22

Sozialversicherungs-Ersatzkennzeichen anfordern: am Portal Austria

## **Datenkontrolle**

- Schuleintrittsdatum
- SV-Nummer
- Schulstufenkontrolle
- Ausbildungsstand und Jahreserfolg des Vorjahres
- Ausbildungsstand und Jahreserfolg des aktuellen Jahres
- Kontrolle der Schulform (Kennzahl)
- Schulveranstaltungseintrag

## **Bescheide**

Kontrolle der eingetragenen Bescheide *(SPF, Wechsel von Schulstufen, außerordentliche Schüler)* 

Achtung: Bei SPF-Bescheiden muss ein Ende-Datum eingetragen sein *(von bis kann nur von der Bildungsregion erledigt werden)*

## **ASO**-Schüler/innen und **Schüler/innen mit erhöhtem Förderbedarf**

Hat ein/e Schüler/in SPF in **allen** Gegenständen bzw. einen erhöhten Förderbedarf, so gilt diese/r Schüler/in als Sonderschüler/in und die **Schulform** ist entsprechend zu ändern. Beim **Jahreserfolg** haben ASO-Schüler/innen und Schüler/innen mit erhöhtem Förderbedarf immer *"berechtigt zum Aufsteigen bzw. erfolgreicher Abschluss der ... (SchUG §25 Abs. 1 erster Satz)"*.

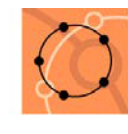

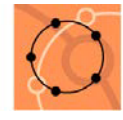

## **Schüler/innen** mit **SPF** in einzelnen Gegenständen

Schüler/innen mit SPF-Bescheid in einzelnen Gegenständen bekommen beim **Jahreserfolg** *"berechtigt zum Aufsteigen bzw. erfolgreicher Abschluss der …(SchUG §25 Abs. 1 erster Satz)"*. Der **Jahreserfolg** *"Kinder mit soderpägagogischem Förderbedarf in "Nicht-Sonderschulen" berechtigt zum Aufsteigen (SchUG §25 Abs. 5a)"* ist einzutragen, wenn ein/e Schüler/in einen gültigen SPF-Bescheid in einzelnen Gegenständen hat und wenn der/die Schüler/in ein oder mehrere "Nicht genügend" hat und trotzdem in die nächste Klasse aufsteigt.

## **ao – Schüler/innen**

Schüler/innen, die bei Bescheide/Entscheidungen einen gültigen Bescheid für den Status außerordentliche/r Schüler/in haben und in einem oder mehreren Unterrichtsgegenständen beim Jahreszeugnis nicht beurteilt wurden, ist beim **Jahreserfolg** *"ohne Beurteilung des Schulerfolgs (z.B. außerordentliche Schüler, Vorschule oder vorzeitige Abmeldung"* einzutragen.

# **Vorschüler/innen**

**Jahreserfolg** *"ohne Beurteilung …"*

# **Klassenbezeichnungen im Ausbildungsprogramm**

Eindeutige durchgängige aufsteigende Nummerierung der Klassen mit Zahlen. (Bsp.: eine 3-klassige Schule darf nur die Klassen 1, 2 und 3 haben – siehe e\*SA-Standards!)

# **Statuseinträge und Jahreserfolge (Beispiele)**

Siehe Homepage.

## **Häufige Fehlerquellen**

### Falsche **Klassenbezeichnungen** (A, P1).

Klassenbezeichnung muss immer mit einer Zahl beginnen!

### Unterschiedliche **Schulformkennzahlen** bei/m Schüler/in.

Trifft häufig bei Kleinschulen auf, wenn sich die Klassenanzahl in einem Jahr ändert *(Bsp.: von 4-klassig auf 3-klassig)* und sich somit die Schulform ändert.

## **e\*SA – BilDokG - Informationen**

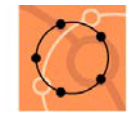

Vergessene **Statuseinträge** bei Schüler-Neuzugängen bzw. Schülerabgängen.

*"Abmeldung vom Schulbesuch während des Schuljahres wegen Schulwechsel"* gilt vom ersten Schultag bis zum letzten Ferientag.

**Schulformkennzahlenunterschied** bei integrierten Vorschüler/inne/n mit Schulstufe 0 (bekommen vom Programm automatisch "Vorschule mit Führung in der Grundstufe 1"). Diese Schüler/innen sind im Vorschuljahr auf die gleiche Schulform zu ändern, die sie in der 1. Schulstufe haben.

## **Einträge bei Abweichungen von der Normalschullaufbahn**

### **Neuzugang zum Schuljahresbeginn**

*"Fortsetzung der zuletzt an einer anderen Schule besuchten Ausbildung in der nächsten vorgesehenen Schulstufe bzw. Semeseter"*

### **Neuzugang während des Schuljahres**

*"Neuanmeldung während des Schuljahres wegen Schulwechsel"* 

#### **Abgang**

*"Abmeldung vom Schulbesuch während des Schuljahres wegen Schulwechsel"*

#### **Wiederholung**

Ausbildungsstand, Schulerfolg, Anzahl Nicht genügend, Wiederholungsberechtigung

#### **freiwillige Wiederholung** positiver Abschluss im Vorjahr

**Schulformenwechsel** in der gleichen Ausbildungseinrichtung

## **Vorgangsweise bei der BilDokG-Datenpflege**

in Kurzform bei allen Schüler/inne/n

**Grunddatenkontrolle** ev. Korrektur der Sozialversicherungsnummer, des Schuleintrittsdatums, usw.

### **Schullaufbahnkontrolle** Korrektur bzw. Ergänzug der Einträge

*fallweise:* 

## **e\*SA – BilDokG - Informationen**

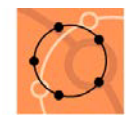

Änderung der Schulform Änderung der Klassenbenennungen bei Bedarf

## **Vorgangsweise,** wenn Fehler nicht behoben werden können

Meldung an die e\*SA-Hotline.

## **BilDokG-Lieferung an das BMBWF**

Online-Versand über die Internetadresse [http://www.portal.at.](http://www.portal.at/) Bitte drucken Sie die Bildok-Übermittlungsbestätigung aus und bewahren Sie diese auf.